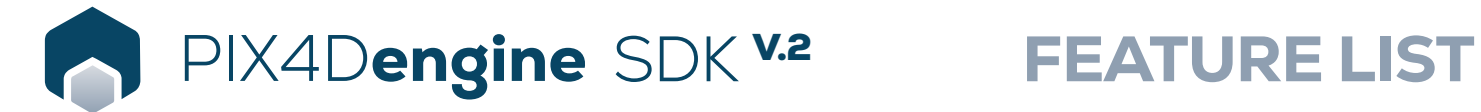

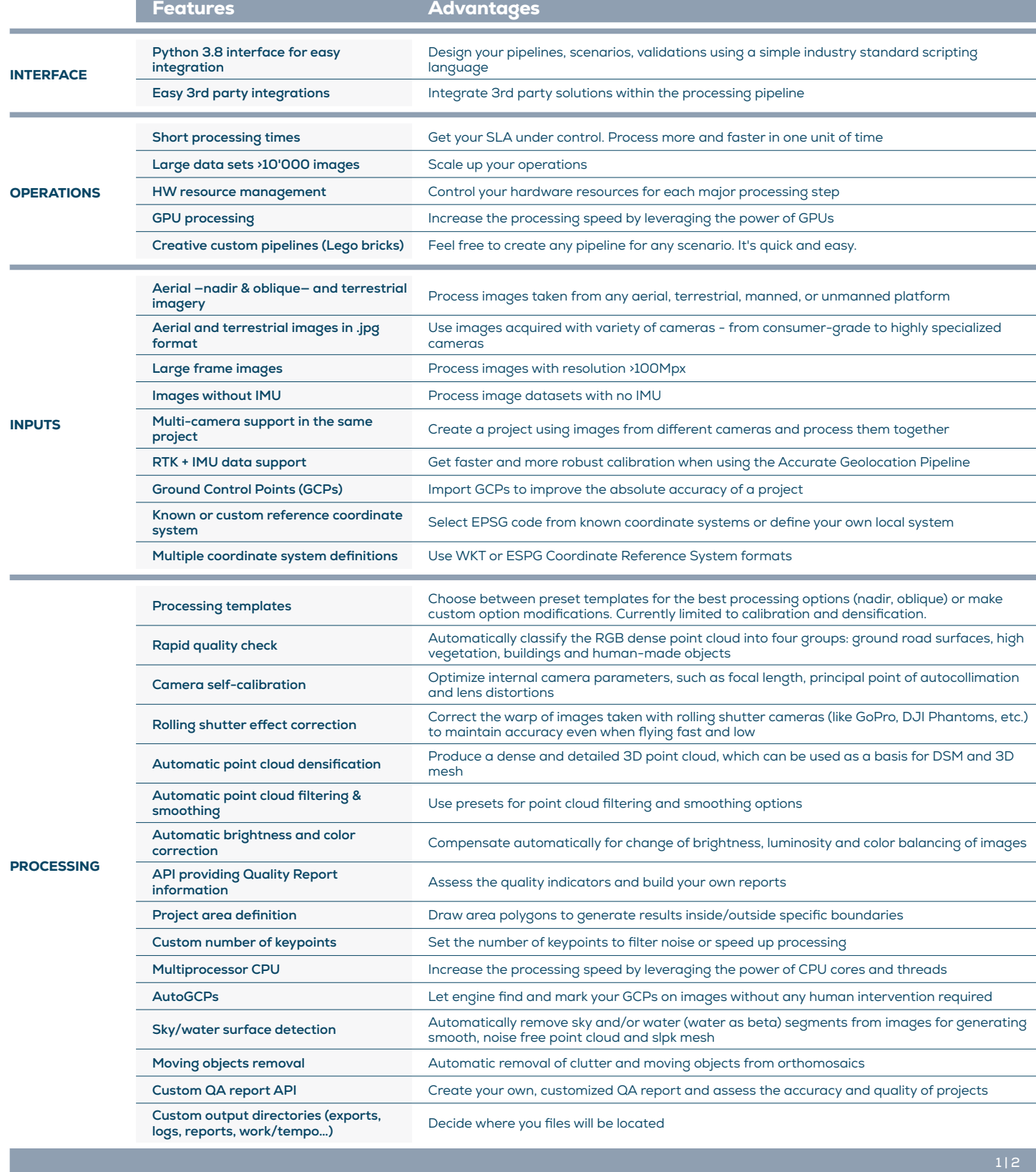

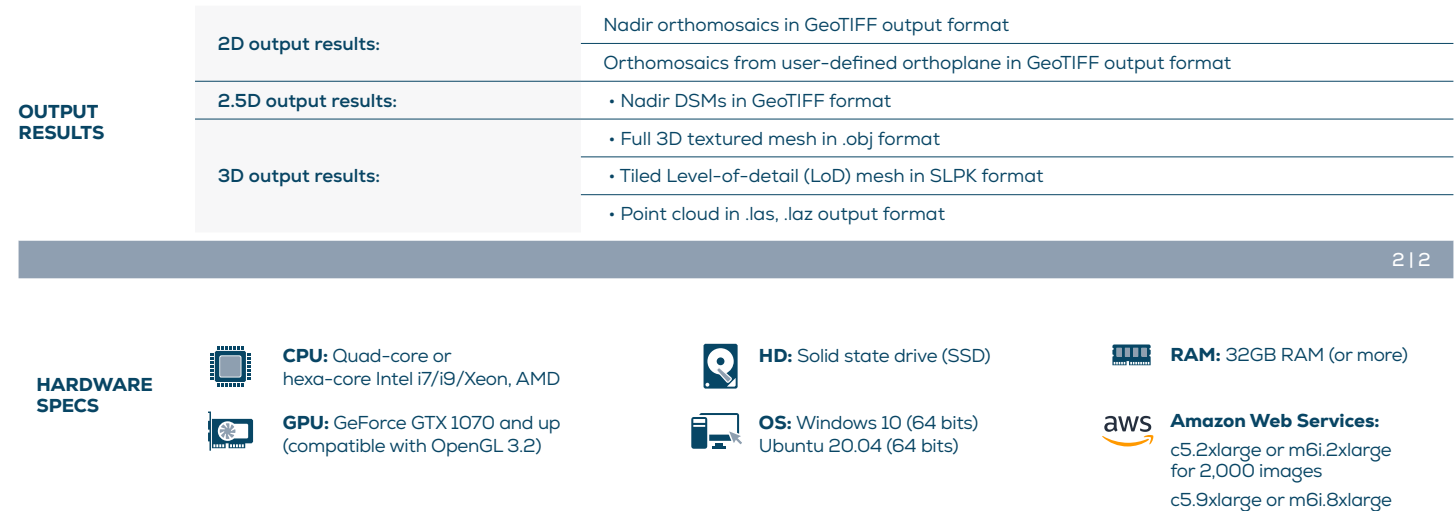

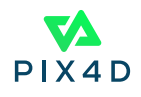

for 5,000 - 10,000 images